## **Neuantrag fur ein Nutzerkonto**

## für das Institut für Theoretische Informatik und

## **die zentralen und dezentralen Dienste der Fakultat fur Informatik am KIT**

# **Daten des Antragstellers:**  Nachname: \_ Vorname: Strasse: Wohnort: KIT Account: Einrichtung der Fakultät: Institut für Theoretische Informatik E-mail (Pfichtangabe): Ich versichere die Richtigkeit der oben gemachten Angaben und verpflichte mich zur Einhaltung der am KIT geltenden **Ordnung fur die digitale Informationsverarbeitung und Kommunikation (IuK) am Karlsruher Institut fur Technologie (KIT)**  (http://www.kit.edu/downloads/AmtlicheBekanntmachungen/2013\_AB\_036.pdf). Die zusatzlichen, institutsspezifischen Bedingungen zum Neuantrag und zur evt. Verlangerung (s. zweite Seite) habe ich gelesen und erkenne ich an. Datum Unterschrift

### **Genehmigung und Einrichtung:**

Stempel der genehmigenden Einrichtung:

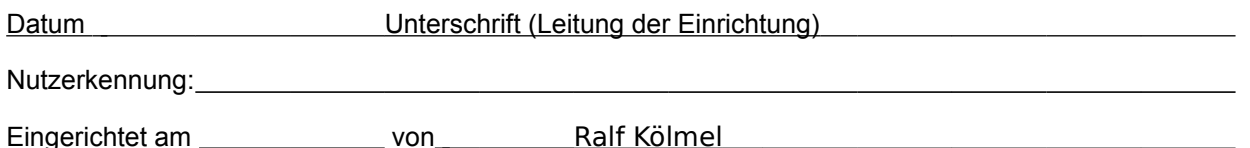

## **Zur Account-Einrichtung notwendigen Angaben (ist von einem Mitarbeiter auszufullen)**

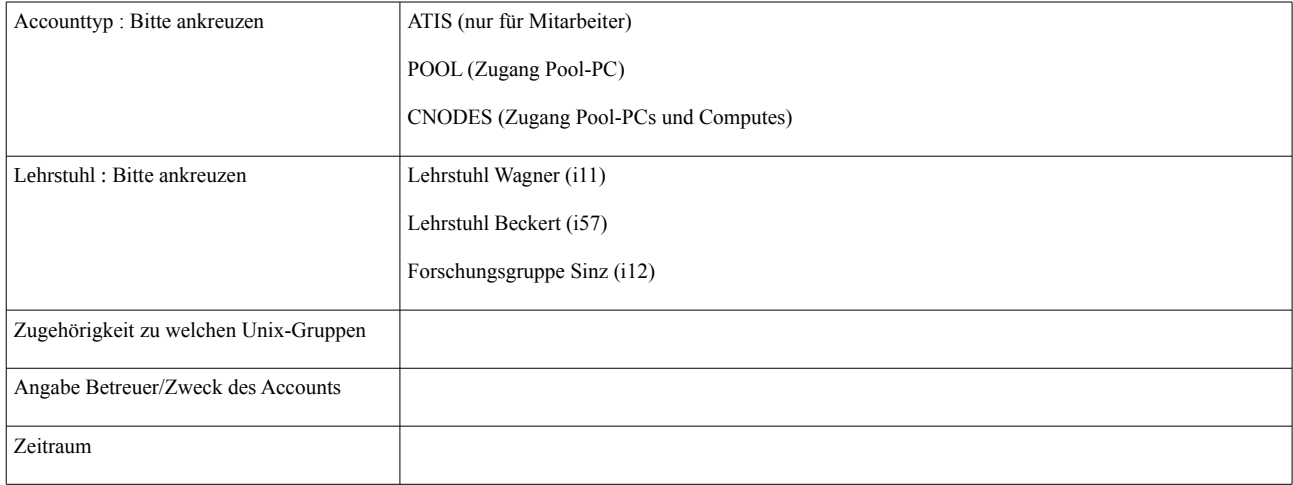

Karlsruher Institut für Technologie (KIT) Universitätsbereich Kaiserstraße 12 76131 Karlsruhe

Präsident: Prof. Dr.-Ing. Holger Hanselka Vizepräsidenten: Dr. Elke Luise Barnstedt, Dr. Ulrich Breuer, Prof. Dr.-Ing. Detlef Löhe, Prof. Dr. Alexander Wanner

Bundesbank Karlsruhe BLZ 660 000 00 | Kto. 66 001 508 BIC/SWIFT: MARK DE F1660 IBAN: DE57 6600 0000 0066 0015 08 USt-IdNr. DE266749428

Version 6 vom 05.06.2018 Seite 1/2

## **Neuantrag fur ein Nutzerkonto**

## für das Institut für Theoretische Informatik und

## **die zentralen und dezentralen Dienste der Fakultat fur Informatik am KIT**

## Sie erkennen mit Ihrer umseitigen Unterschrift folgende für das Institut für Theoretische Informatik **am KIT geltenden Bestimmungen an:**

#### §1 Daten ausserhalb des Homeverzeichnisses

Alle Dateien, Verzeichnisse, die ein Benutzer ausserhalb des Homeverzeichnisses anlegt, sind nicht als privat anzusehen. Zugriffe und Änderungen an den Zugriffsrechten können jederzeit durch Mitarbeiter des Instituts durchgeführt werden. Das betrifft z.B. Verzeichnisse und Dateien unter defiant:/algoDaten, defiant:/algoWorkspace ....

#### §2 weitere Daten in Versionsverwaltungssystemen oder in anderen Diensten

Weiterhin sind alle Daten, die in die Versionsverwaltungssysteme des Instituts (algohub, i11svn, i11git, i12svn, i57git und weitere) eingecheckt werden oder in anderen Diensten (z.B. wiki, CMS...) abgelegt werden, als nicht privat anzusehen. Es können jederzeit die Zugriffsrechte auf diese Daten von den Mitarbeitern des Instituts erweitert werden, um einen Zugriff darauf zu erhalten.

#### §3 Deprovisionierung Mitarbeiter-Account

Wenn ein Mitarbeiter es wünscht, kann ein Mitarbeiter-Account, der als ATIS-Account und im eigenen LDAP-System des Instituts angelegt ist, nach Vertragsende/Ausscheiden vom KIT zu einem Gastaccount gewandelt werden , der gemäss der am KIT geltenden Deprovisionierungsrichtlinie (s. Link auf<http://www.scc.kit.edu/dienste/11219.php>aktuell [http://www.scc.kit.edu/downloads/ism/Deproordnung%20Lehrbeauftragte\\_Stand-](http://www.scc.kit.edu/downloads/ism/Deproordnung%20Lehrbeauftragte_Stand-20170814.pdf)[20170814.pdf\)](http://www.scc.kit.edu/downloads/ism/Deproordnung%20Lehrbeauftragte_Stand-20170814.pdf) keinem Deprovisionierungsverfahren mehr unterliegt. Die Gültigkeit dieses Gastaccounts kann vom Institut selbst festgelegt werden und beträgt initial 1 Jahr. Der ausgeschiedene Mitarbeiter erkennt für diesen Gastaccount die beim Ausscheiden geltenden Bedingungen des Verlängerungsantrags für den KIT-Account an [\(http://www.scc.kit.edu/downloads/ism/Formular\\_Antrag\\_Anhang\\_zu\\_Deproordnung](http://www.scc.kit.edu/downloads/ism/Formular_Antrag_Anhang_zu_Deproordnung%20Lehrbeauftragte_Stand-20170829.pdf) [%20Lehrbeauftragte\\_Stand-20170829.pdf\)](http://www.scc.kit.edu/downloads/ism/Formular_Antrag_Anhang_zu_Deproordnung%20Lehrbeauftragte_Stand-20170829.pdf). Im einzelnen sind das aktuell :

- 1. ich werde aufgrund der Einräumung von Rechten eine rechtliche Verpflichtung für das KIT gegenüber Dritten nicht begründen
- 2. kein Auftreten als KIT-Beschäftigter gegenüber Dritten
- 3. Anerkennung der aktuell gültigen IuK-Ordnung auch nach dem Ausscheiden
- 4. Haftung bei Schäden, die dem KIT durch meine Ausübung der mir eingeräumten Nutzungsrechte entstehen

#### §4 Vorgehensweise bei der Accountlöschung

Das Ende des Institutsaccounts wird dem Benutzer vorher in Form einer E-mail an die auf dem Accountformular angegebenen Adresse mitgeteilt. Nach Ablauf der mitgeteilten Frist ist kein Login und Benutzen der Dienste des Instituts, die mit diesem Account verknüpft sind, mehr möglich. Eventuell weitere Dienste-Accounts werden ebenfalls deaktiviert und gelöscht.

Es wird gebeten, für das Institut wichtige Daten vorab zu übergeben und eventuell vorhandene private Daten zu löschen.

Das Homeverzeichnis wird nach dem Ablauf des Accounts zusammengepackt und dann entfernt.

Wenn nichts anderes vereinbart wird, wird die gepackte Datei 366 Tage aufbewahrt und danach endgültig gelöscht.

Eine Restauration der Daten ist danach nicht mehr möglich. Eine Löschung der Daten kann auch vor Ablauf dieses Aufbewahrungszeitraums auf Anfrage durchgeführt werden.

#### §5 Datenschutz

Es werden folgende Angaben dieses Formulars im Instituts-LDAP abgespeichert: Nachname, Vorname, E-mail. Das ist aus technischen Gründen für die Verwaltung der Accounts notwendig. Diese Daten werden vergleichbar zu der Vorgehensweise im §4 nach Accountlöschung noch 366 Tage in einem gesonderten LDAP-Bereich gehalten und dann gelöscht. Eine Löschung der Daten kann auch vor Ablauf dieses Aufbewahrungszeitraums auf Anfrage durchgeführt werden. Dieses gedruckte Accountformular wird nach der "elektronischen" Löschung der Accountdaten ebenfalls vernichtet.

#### §6 Option : Erlaubnis des Vollzugriffs

Optional kann mit der folgenden Erlaubnis der Vollzugriff auf das Homeverzeichnis für den Institutsadministrator nach Ablauf des Accounts erteilt werden.

Das kann z.B. sinnvoll sein, wenn ein ausscheidender Mitarbeiter keine Übergabe seiner Dateien durchführt und doch noch für das Institut wichtige Dateien im Homeverzeichnis vorhanden sind.

Dieser Zustimmung kann jederzeit per E-mail an [iti\\_admin@ira.uka.de](mailto:iti_admin@ira.uka.de) oder schriftlich an die Institutsadresse (s. [http://i11www.iti.kit.edu\)](http://i11www.iti.kit.edu/) widerrufen werden.

Beim Widerruf wird dann, sollte der Account nicht mehr aktiv sein, nach §4 verfahren.

Es wird empfohlen, dieser Erlaubnis zuzustimmen, da es den Umgang mit den verbliebenen Daten stark erleichtert.

Weiterhin sollte gesehen werden, dass es nur bei berechtigten Fällen (z.B. keine Übergabe in andere Verzeichnisse) zu Zugriffen auf das Homeverzeichnis kommt.

Ich erteile dem Institutsadministrator die Erlaubnis, bei Bedarf nach Ablauf des Accounts auf die verbliebenen Daten meines Homeverzeichnisses im Institut für Theoretische Informatik am KIT zuzugreifen.

Ja, ich stimme zu : Datum Unterschrift

Nein (Standardantwort, wenn keine Auswahl getroffen wird), ich stimme nicht zu :

Karlsruher Institut für Technologie (KIT) Universitätsbereich Kaiserstraße 12 76131 Karlsruhe

Präsident: Prof. Dr.-Ing. Holger Hanselka Vizepräsidenten: Dr. Elke Luise Barnstedt, Dr. Ulrich Breuer, Prof. Dr.-Ing. Detlef Löhe, Prof. Dr. Alexander Wanner

Bundesbank Karlsruhe BLZ 660 000 00 | Kto. 66 001 508 BIC/SWIFT: MARK DE F1660 IBAN: DE57 6600 0000 0066 0015 08 USt-IdNr. DE266749428

Version 6 vom 05.06.2018 Seite 2/2